5/29/24, 4:34 PM **Print : Udyam Registration Certificate** 

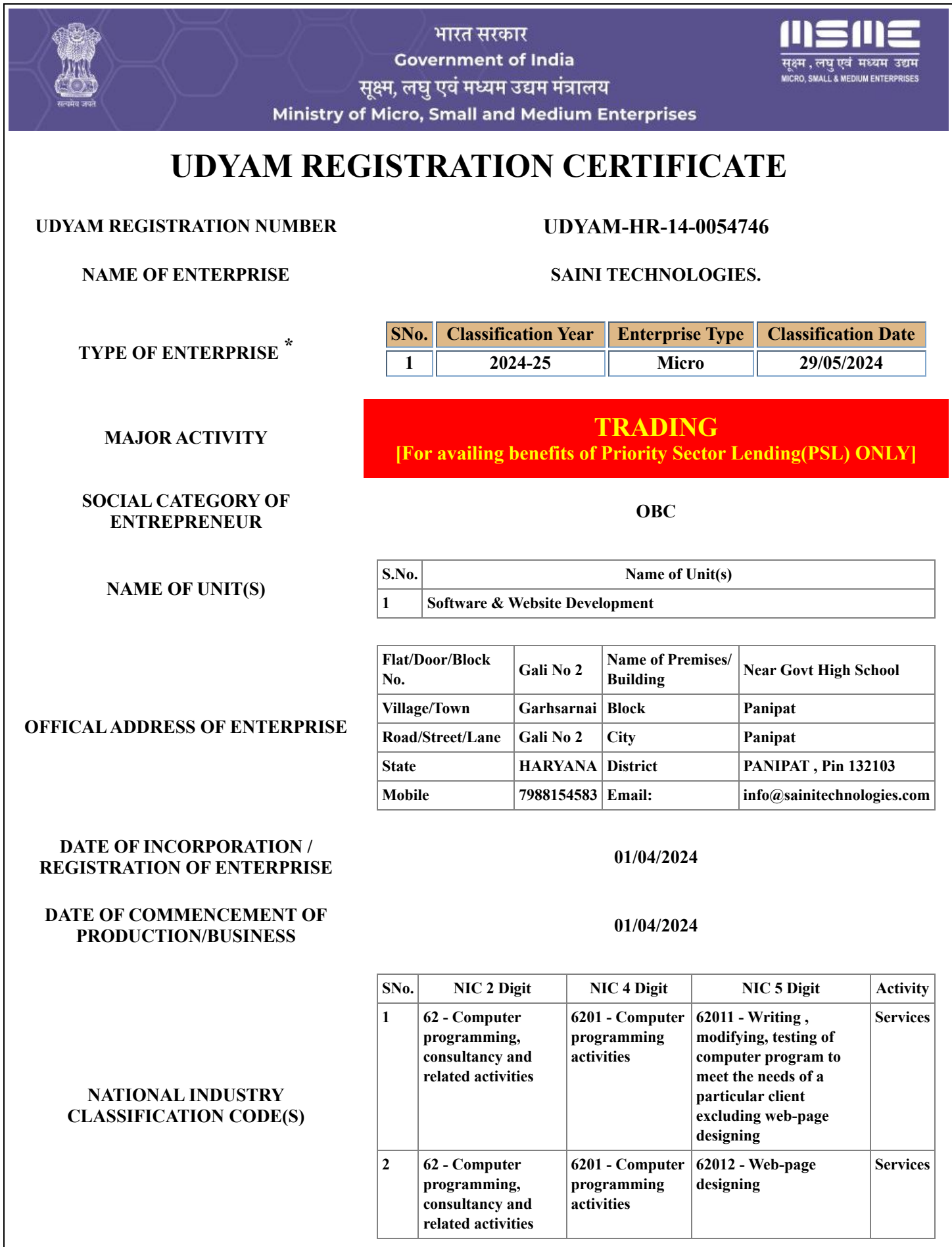

5/29/24, 4:34 PM Print : Udyam Registration Certificate

г

## **DATE OF UDYAM REGISTRATION 29/05/2024**

in

**\* In case of graduation (upward/reverse) of status of an enterprise, the benefit of the Government Schemes will be availed as per the provisions of Notification No. S.O. 2119(E) dated 26.06.2020 issued by the M/o MSME.** Disclaimer: This is computer generated statement, no signature required. Printed from https://udyamregistration.gov.in & Date of printing:-

29/05/2024

**For any assistance, you may contact:**

**1. District Industries Centre: PANIPAT ( HARYANA )**

**2. MSME-DFO: KARNAL ( HARYANA )**

Visit: www.msme.gov.in; www.dcmsme.gov.in; wwv

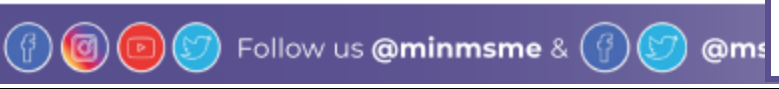